### Multiple Linear Regression: Categorical Predictors

#### Author: Nicholas G Reich, Jeff Goldsmith

#### *This material is part of the* statsTeachR *project*

*Made available under the Creative Commons Attribution-ShareAlike 3.0 Unported License: http://creativecommons.org/licenses/by-sa/3.0/deed.en US*

Multiple Linear Regression: recapping model definition

In matrix notation...

$$
\mathbf{y} = \mathbf{X}\boldsymbol{\beta} + \boldsymbol{\epsilon}
$$
  
where  $E(\boldsymbol{\epsilon}) = 0$  and  $Cov(\boldsymbol{\epsilon}) = \sigma^2 I$ 

#### In individual observation notation...

$$
y_i = \beta_0 + \beta_1 x_{1,i} + \ldots + \beta_p x_{p,i} + \epsilon_i
$$
  
where  $\epsilon_i \stackrel{iid}{\sim} (0, \sigma^2)$ 

#### Categorical predictors

- ! Assume *X* is a categorical / nominal / factor variable with *k* levels
- **I** With only one categorical  $X$ , we have classic one-way ANOVA design
- **Example 1** Can't use a single predictor with levels  $1, 2, \ldots, K$  this has the wrong interpretation
- **E** Need to create *indicator* or *dummy* variables

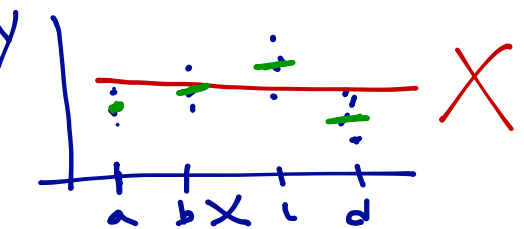

#### Indicator variables

- **Example 1** Let x be a categorical variable with  $k$  levels (e.g. with  $k = 3$ "red", "green", "blue").
- **.** Choose one group as the baseline (e.g. "red")
- **■** Create  $(k-1)$  binary terms to include in the model:

$$
x_{1,i} = 1(x_i = "green") \implies \begin{cases} 1 & \text{if } \\ 0 & \text{if } \\ 0 & \text{if } \\ 0 & \text{if } \end{cases}
$$

**EXECT** For a model with no additional predictors, pose the model

$$
y_i = \beta_0 + \beta_1 x_{1,i} + \ldots + \beta_{k-1} x_{k-1,i} + \epsilon_i
$$

 $\mathbf x$ 

and estimate parameters using least squares

! Note distinction between *predictors* and *terms*

# Categorical predictor design matrix<br> $y = \sqrt{5 + 5}$

Which of the following is a "correct" design matrix for a categorical predictor with 3 levels?  $\beta$ ,  $\beta$ ,  $\beta$ ,

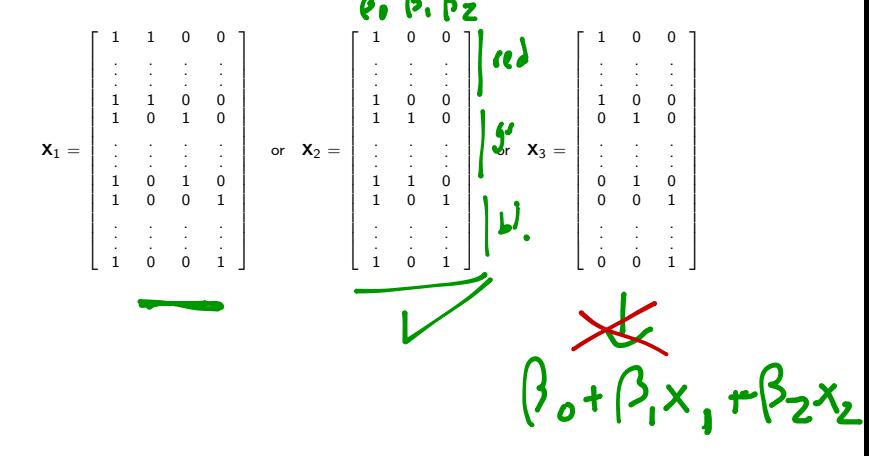

 $X$  has categories ANOVA model interpretation Using the model  $y_i = \beta_0 + \beta_1 x_{1,i} + \ldots + \beta_{k-1} x_{k-1,i} + \epsilon_i$ , interpret  $\beta_0 =$ 

 $\beta_1 =$  difference in expected value of y between

#### Equivalent model

design motiv X3

Define the model  $y_i = \beta_1 x_{i1} + \ldots + \beta_k x_{i,k} + \epsilon_i$  where there are indicators for each possible group

 $\beta_1 = F(y)$  when x is ingroup 1

 $\beta_2 =$ 

E(y|x<sub>1</sub>) = 
$$
\beta_1x_1 + \beta_2x_2 + \beta_3x_3
$$
  
=  $\beta_1 \cdot 1 + \beta_2 \cdot 0 + \beta_3 \cdot 0$   
=  $\beta_1$ 

#### Categorical predictor example: lung data

qplot(factor(education), disease, geom="boxplot", data=dat)

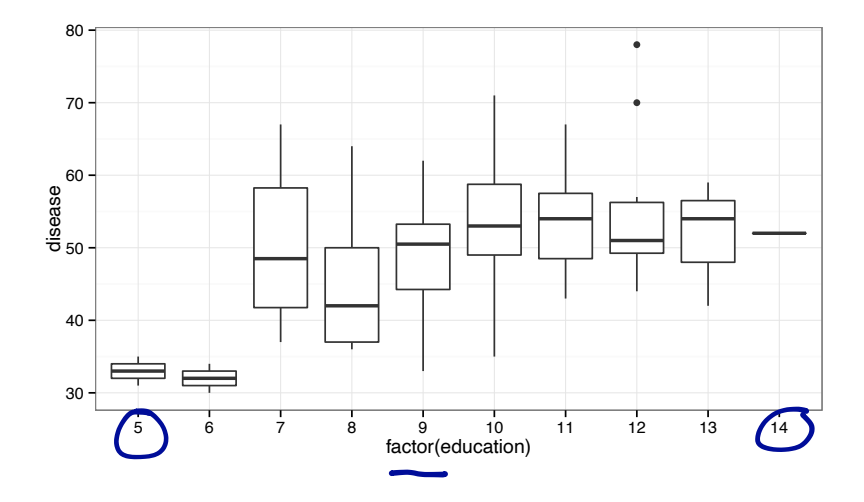

## Categorical predictor example: lung data  $dis_i = \beta_0 + \beta_1$ *educ*<sub>6</sub>*,i* +  $\beta_2$ *educ*<sub>7</sub>*,i* +  $\cdots$  +  $\beta_1$ **/***educ*<sub>14*,i*</sub>

mlr7 <- lm(disease ~ factor(education), data=dat) summary(mlr7)\$coef

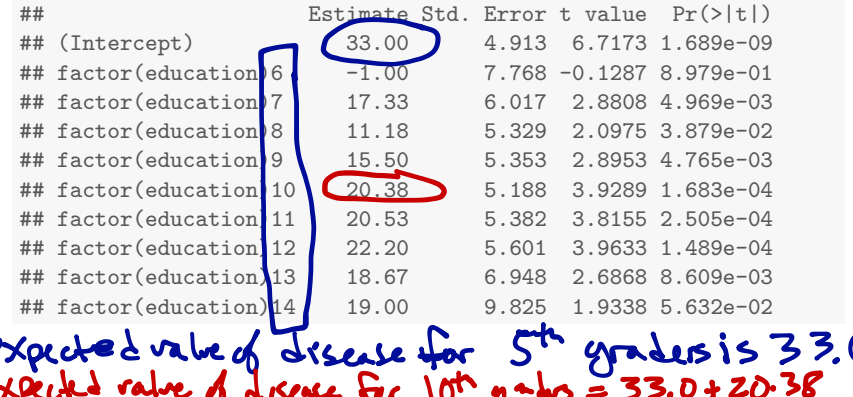

#### Categorical predictor releveling

 $dis_i = \beta_0 + \beta_1$ *educ*<sub>5</sub>*,i* +  $\beta_2$ *educ*<sub>6</sub>*,i* +  $\beta_2$ *educ*<sub>9</sub>*,i* +  $\cdots$  +  $\beta_1$ **/***educ*<sub>14*,i*</sub>

dat\$educ\_new <- relevel(factor(dat\$education), ref="8") mlr8 <- lm(disease ~ educ\_new, data=dat) summary(mlr8)\$coef

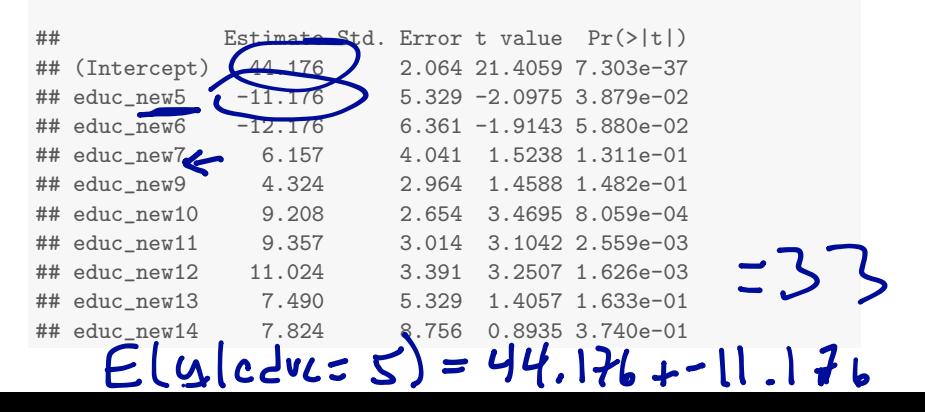

#### Categorical predictor: no baseline group

$$
dis_i = \beta_1 educ_{5,i} + \beta_2 educ_{6,i} + \cdots + \beta_k deduc_{14,i}
$$

mlr9  $\leftarrow$  lm(disease  $\sim$  factor(education) - 1, data=dat) summary(mlr9)\$coef

## factor(education)5 ## factor(education)6 ## factor(education)7 ## factor(education)8 ## factor(education)9  $##$  factor(education)10 ## factor(education)11 ## factor(education)12 ## factor(education)13  $##$  factor(education) 14

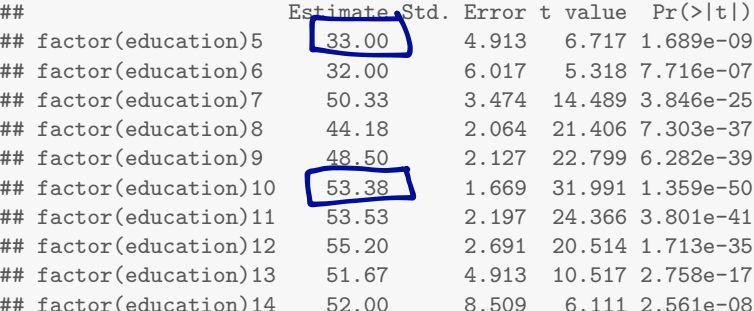

#### Creating categories using cut()

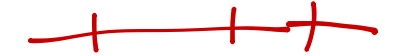

 $dis_i = \beta_1$ *educ<sub>low</sub>,***i** +  $\beta_2$ *educ<sub>med</sub><sub><i>i*</sub> + ··· +  $\beta_{14}$ *educ<sub>hi</sub>i* 

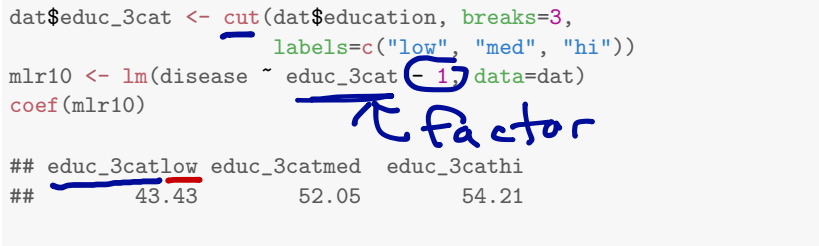

qplot(educ\_3cat, disease, geom="boxplot", data=dat)

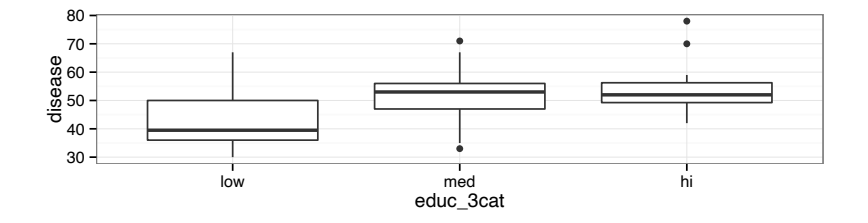

#### Today's big ideas

**In Multiple linear regression: categorical variables**